<span id="page-0-3"></span>**xtprobit —** Random-effects and population-averaged probit models

[Description](#page-0-0) [Quick start](#page-0-1) [Menu](#page-0-2) [Syntax](#page-1-0) [Methods and formulas](#page-16-0) [References](#page-18-0) [Also see](#page-19-0)

<span id="page-0-0"></span>[Options for RE model](#page-3-0) [Options for PA model](#page-3-1) [Remarks and examples](#page-5-0) [Stored results](#page-14-0)

## **Description**

xtprobit fits random-effects and population-averaged probit models for a binary dependent variable. The probability of a positive outcome is assumed to be determined by the standard normal cumulative distribution function.

## <span id="page-0-1"></span>**Quick start**

Random-effects probit model of y as a function of x1, x2, and [indicators](http://www.stata.com/manuals/u11.pdf#u11.4.3Factorvariables) for levels of categorical variable a using [xtset](http://www.stata.com/manuals/xtxtset.pdf#xtxtset) data

xtprobit y x1 x2 i.a

Population-averaged model with robust standard errors xtprobit y x1 x2 i.a, pa vce(robust)

As above, but specify an autoregressive correlation structure of order 1

xtprobit y x1 x2 i.a, pa vce(robust) corr(ar 1)

<span id="page-0-2"></span>Random-effects model with cluster–robust standard errors for panels nested within cvar xtprobit y x1 x2 i.a, vce(cluster cvar)

## **Menu**

Statistics  $>$  Longitudinal/panel data  $>$  Binary outcomes  $>$  Probit regression (RE, PA)

# <span id="page-1-0"></span>**Syntax**

<span id="page-1-1"></span>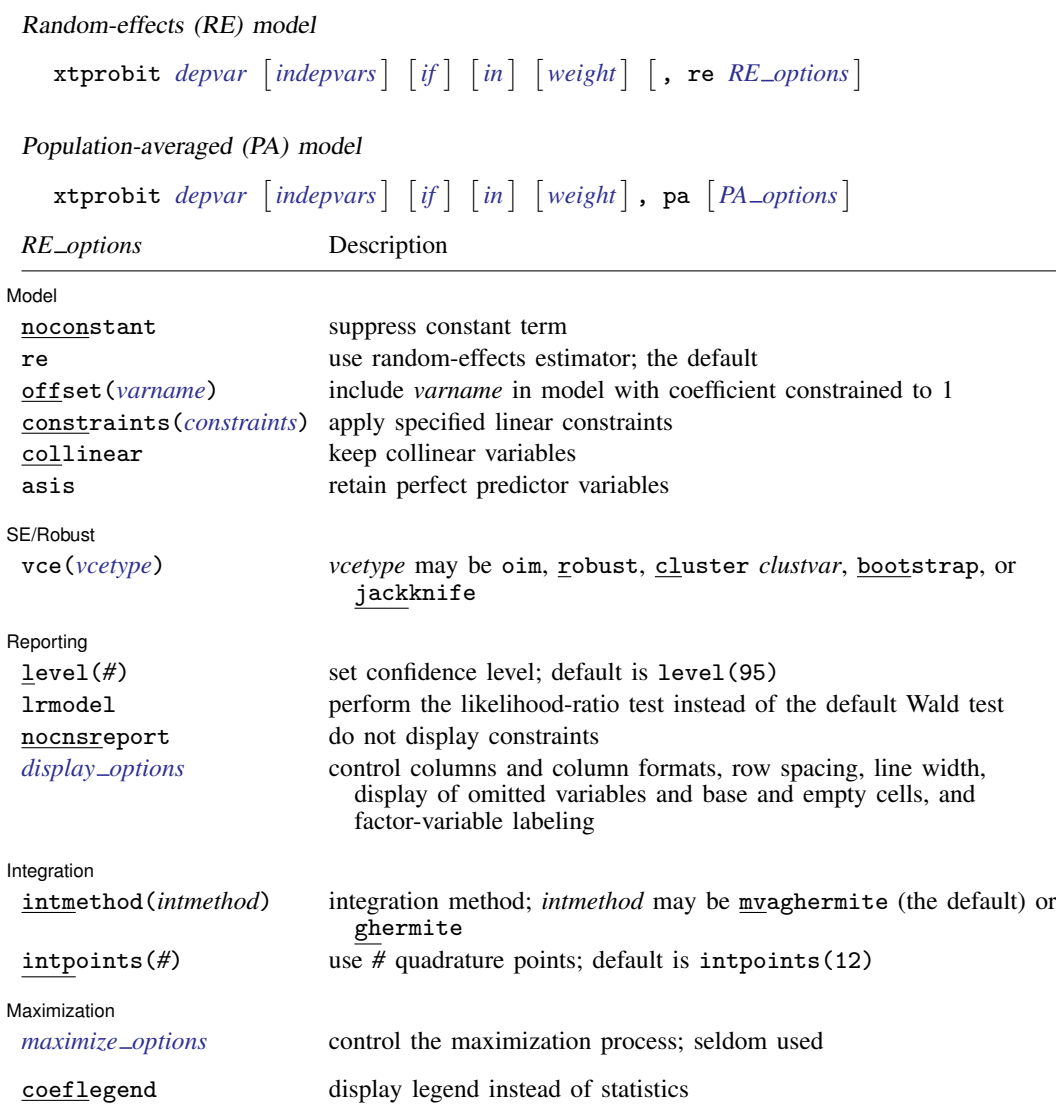

#### **[xtprobit](#page-0-3) — Random-effects and population-averaged probit models 3**

<span id="page-2-1"></span>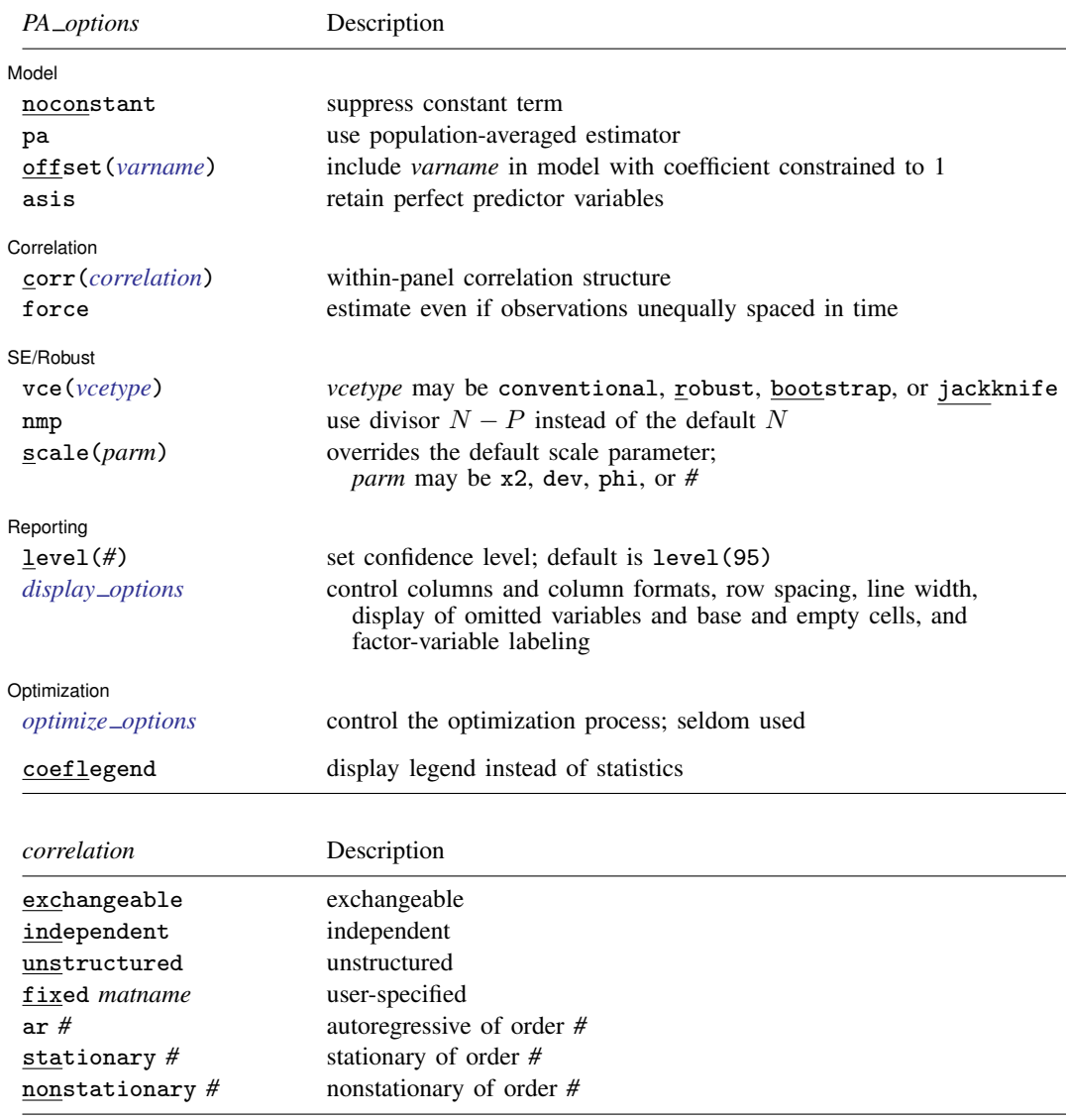

<span id="page-2-2"></span>A panel variable must be specified. For xtprobit, pa, correlation structures other than exchangeable and independent require that a time variable also be specified. Use xtset; see [\[XT\]](http://www.stata.com/manuals/xtxtset.pdf#xtxtset) xtset.

*indepvars* may contain factor variables; see [U[\] 11.4.3 Factor variables](http://www.stata.com/manuals/u11.pdf#u11.4.3Factorvariables).

*depvar* and *indepvars* may contain time-series operators; see [U[\] 11.4.4 Time-series varlists](http://www.stata.com/manuals/u11.pdf#u11.4.4Time-seriesvarlists).

by, mi estimate, and statsby are allowed; see [U[\] 11.1.10 Prefix commands](http://www.stata.com/manuals/u11.pdf#u11.1.10Prefixcommands). fp is allowed for the random-effects model.

vce(bootstrap) and vce(jackknife) are not allowed with the mi estimate prefix; see [MI] [mi estimate](http://www.stata.com/manuals/mimiestimate.pdf#mimiestimate).

<span id="page-2-0"></span>iweights, fweights, and pweights are allowed for the population-averaged model, and iweights are allowed for the random-effects model; see [U[\] 11.1.6 weight](http://www.stata.com/manuals/u11.pdf#u11.1.6weight). Weights must be constant within panel.

coeflegend does not appear in the dialog box.

See [U[\] 20 Estimation and postestimation commands](http://www.stata.com/manuals/u20.pdf#u20Estimationandpostestimationcommands) for more capabilities of estimation commands.

## <span id="page-3-0"></span>**Options for RE model**

Model<sup>1</sup> Model <u>by</u> the contract of the contract of the contract of the contract of the contract of the contract of the contract of the contract of the contract of the contract of the contract of the contract of the contract of the

 $\overline{a}$ 

 $\overline{a}$ 

 $\overline{a}$ 

 $\overline{a}$ 

<span id="page-3-3"></span> $\overline{a}$ 

 $\overline{a}$ 

noconstant; see [R] [estimation options](http://www.stata.com/manuals/restimationoptions.pdf#restimationoptions).

re requests the random-effects estimator. re is the default if neither re nor pa is specified.

offset(*[varname](http://www.stata.com/manuals/u11.pdf#u11.4varnameandvarlists)*), constraints(*constraints*), collinear; see [R] [estimation options](http://www.stata.com/manuals/restimationoptions.pdf#restimationoptions).

asis forces retention of perfect predictor variables and their associated, perfectly predicted observations and may produce instabilities in maximization; see [R] [probit](http://www.stata.com/manuals/rprobit.pdf#rprobit).

 $SFRohust$ SE/Robust Letters and the contract of the contract of the contract of the contract of the contract of the contract of the contract of the contract of the contract of the contract of the contract of the contract of the cont

vce(*vcetype*) specifies the type of standard error reported, which includes types that are derived from asymptotic theory (oim), that are robust to some kinds of misspecification (robust), that allow for intragroup correlation (cluster *clustvar*), and that use bootstrap or jackknife methods (bootstrap, jackknife); see [XT] *vce [options](http://www.stata.com/manuals/xtvce_options.pdf#xtvce_options)*.

Specifying vce(robust) is equivalent to specifying vce(cluster *panelvar*); see [xtprobit, re](#page-18-1) [and the robust VCE estimator](#page-18-1) in Methods and formulas.

Reporting Reporting Letters and the contract of the contract of the contract of the contract of the contract of the contract of the contract of the contract of the contract of the contract of the contract of the contract of the cont

level(*#*), lrmodel, nocnsreport; see [R] [estimation options](http://www.stata.com/manuals/restimationoptions.pdf#restimationoptions).

<span id="page-3-2"></span>*display options*: noci, nopvalues, noomitted, vsquish, noemptycells, baselevels, allbaselevels, nofvlabel, fvwrap(*#*), fvwrapon(*style*), cformat(% *[fmt](http://www.stata.com/manuals/d.pdf#dformat)*), pformat(% *fmt*), sformat(% *fmt*), and nolstretch; see [R] [estimation options](http://www.stata.com/manuals/restimationoptions.pdf#restimationoptions).

Integration Integration **Definition Contract the Contract of Contract of Contract of Contract of Contract of Contract of Contract of Contract of Contract of Contract of Contract of Contract of Contract of Contract of Contract of Con** 

intmethod(*intmethod*), intpoints(*#*); see [R] [estimation options](http://www.stata.com/manuals/restimationoptions.pdf#restimationoptions).

[ Maximization ] Maximization **the contract of the contract of the contract of the contract of the contract of the contract of the contract of the contract of the contract of the contract of the contract of the contract of the contract of** 

```
maximize options: difficult, technique(algorithm spec), iterate(#),
-

no
log, trace,
  gradient, showstep, hessian, showtolerance, tolerance(#), ltolerance(#),
  nrtolerance(#), nonrtolerance, and from(init specs); see [R] maximize. These options are
  seldom used.
```
<span id="page-3-1"></span>The following option is available with xtprobit but is not shown in the dialog box: coeflegend; see [R] [estimation options](http://www.stata.com/manuals/restimationoptions.pdf#restimationoptions).

## **Options for PA model**

[ Model Model <u>such a community of the set of the set of the set of the set of the set of the set of the set of the set of the set of the set of the set of the set of the set of the set of the set of the set of the set of the set </u>

noconstant; see [R] [estimation options](http://www.stata.com/manuals/restimationoptions.pdf#restimationoptions).

pa requests the population-averaged estimator.

offset(*[varname](http://www.stata.com/manuals/u11.pdf#u11.4varnameandvarlists)*); see [R] [estimation options](http://www.stata.com/manuals/restimationoptions.pdf#restimationoptions).

asis forces retention of perfect predictor variables and their associated, perfectly predicted observations and may produce instabilities in maximization; see [R] [probit](http://www.stata.com/manuals/rprobit.pdf#rprobit).

#### Correlation Correlation Letters and the contract of the contract of the contract of the contract of the contract of the contract of the contract of the contract of the contract of the contract of the contract of the contract of the co

 $\overline{a}$ 

 $\overline{a}$ 

 $\overline{a}$ 

<span id="page-4-1"></span> $\overline{a}$ 

corr(*correlation*) specifies the within-panel correlation structure; the default corresponds to the equal-correlation model, corr(exchangeable).

When you specify a correlation structure that requires a lag, you indicate the lag after the structure's name with or without a blank; for example, corr(ar 1) or corr(ar1).

If you specify the fixed correlation structure, you specify the name of the matrix containing the assumed correlations following the word fixed, for example, corr(fixed myr).

force specifies that estimation be forced even though the time variable is not equally spaced. This is relevant only for correlation structures that require knowledge of the time variable. These correlation structures require that observations be equally spaced so that calculations based on lags correspond to a constant time change. If you specify a time variable indicating that observations are not equally spaced, the (time dependent) model will not be fit. If you also specify force, the model will be fit, and it will be assumed that the lags based on the data ordered by the time variable are appropriate.

SE/Robust SE/Robust <u>|</u>

vce(*vcetype*) specifies the type of standard error reported, which includes types that are derived from asymptotic theory (conventional), that are robust to some kinds of misspecification (robust), and that use bootstrap or jackknife methods (bootstrap, jackknife); see [XT] *vce [options](http://www.stata.com/manuals/xtvce_options.pdf#xtvce_options)*.

vce(conventional), the default, uses the conventionally derived variance estimator for generalized least-squares regression.

nmp,  $scale(x2 | dev | phi | #); see [XT] *vec_optim*.$ 

Reporting Reporting Letters and the contract of the contract of the contract of the contract of the contract of the contract of the contract of the contract of the contract of the contract of the contract of the contract of the cont

level(*#*); see [R] [estimation options](http://www.stata.com/manuals/restimationoptions.pdf#restimationoptions).

<span id="page-4-0"></span>*display options*: noci, nopvalues, noomitted, vsquish, noemptycells, baselevels, allbaselevels, nofvlabel, fvwrap(*#*), fvwrapon(*style*), cformat(% *[fmt](http://www.stata.com/manuals/d.pdf#dformat)*), pformat(% *fmt*), sformat(% *fmt*), and nolstretch; see [R] [estimation options](http://www.stata.com/manuals/restimationoptions.pdf#restimationoptions).

Optimization Optimization

*optimize options* control the iterative optimization process. These options are seldom used.

iterate(*#*) specifies the maximum number of iterations. When the number of iterations equals *#*, the optimization stops and presents the current results, even if convergence has not been reached. The default is iterate(100).

tolerance(*#*) specifies the tolerance for the coefficient vector. When the relative change in the coefficient vector from one iteration to the next is less than or equal to *#*, the optimization process is stopped. tolerance(1e-6) is the default.

nolog suppresses display of the iteration log.

trace specifies that the current estimates be printed at each iteration.

The following option is available with xtprobit but is not shown in the dialog box:

coeflegend; see [R] [estimation options](http://www.stata.com/manuals/restimationoptions.pdf#restimationoptions).

## <span id="page-5-0"></span>**Remarks and examples stature in the state of the state of the state of the state of the state of the state of the state of the state of the state of the state of the state of the state of the state of the state of the s**

xtprobit may be used to fit a population-averaged model or a random-effects probit model. There is no command for a conditional fixed-effects model, as there does not exist a sufficient statistic allowing the fixed effects to be conditioned out of the likelihood. Unconditional fixed-effects probit models may be fit with the probit command with indicator variables for the panels. However, unconditional fixed-effects estimates are biased. We do not discuss fixed-effects further in this entry.

By default, the population-averaged model is an equal-correlation model; that is, xtprobit, pa assumes corr(exchangeable). Thus, xtprobit is a convenience command for obtaining the population-averaged model using xtgee; see [XT] [xtgee](http://www.stata.com/manuals/xtxtgee.pdf#xtxtgee). Typing

. xtprobit  $\ldots$ , pa  $\ldots$ 

is equivalent to typing

. xtgee ..., ... family(binomial) link(probit) corr(exchangeable)

See also [XT] [xtgee](http://www.stata.com/manuals/xtxtgee.pdf#xtxtgee) for information about xtprobit.

By default or when re is specified, xtprobit fits via maximum likelihood the random-effects model

 $Pr(y_{it} \neq 0|\mathbf{x}_{it}) = \Phi(\mathbf{x}_{it}B + \nu_i)$ 

for  $i = 1, \ldots, n$  panels, where  $t = 1, \ldots, n_i$ ,  $\nu_i$  are i.i.d.,  $N(0, \sigma_{\nu}^2)$ , and  $\Phi$  is the standard normal cumulative distribution function.

Underlying this model is the variance components model

$$
y_{it} \neq 0 \iff \mathbf{x}_{it} \boldsymbol{\beta} + \nu_i + \epsilon_{it} > 0
$$

where  $\epsilon_{it}$  are i.i.d. Gaussian distributed with mean zero and variance  $\sigma_{\epsilon}^2 = 1$ , independently of  $\nu_i$ .

#### Example 1: Random-effects model

We are studying unionization of women in the United States and are using the union dataset; see [[XT](http://www.stata.com/manuals/xtxt.pdf#xtxt)] xt. We wish to fit a random-effects model of union membership:

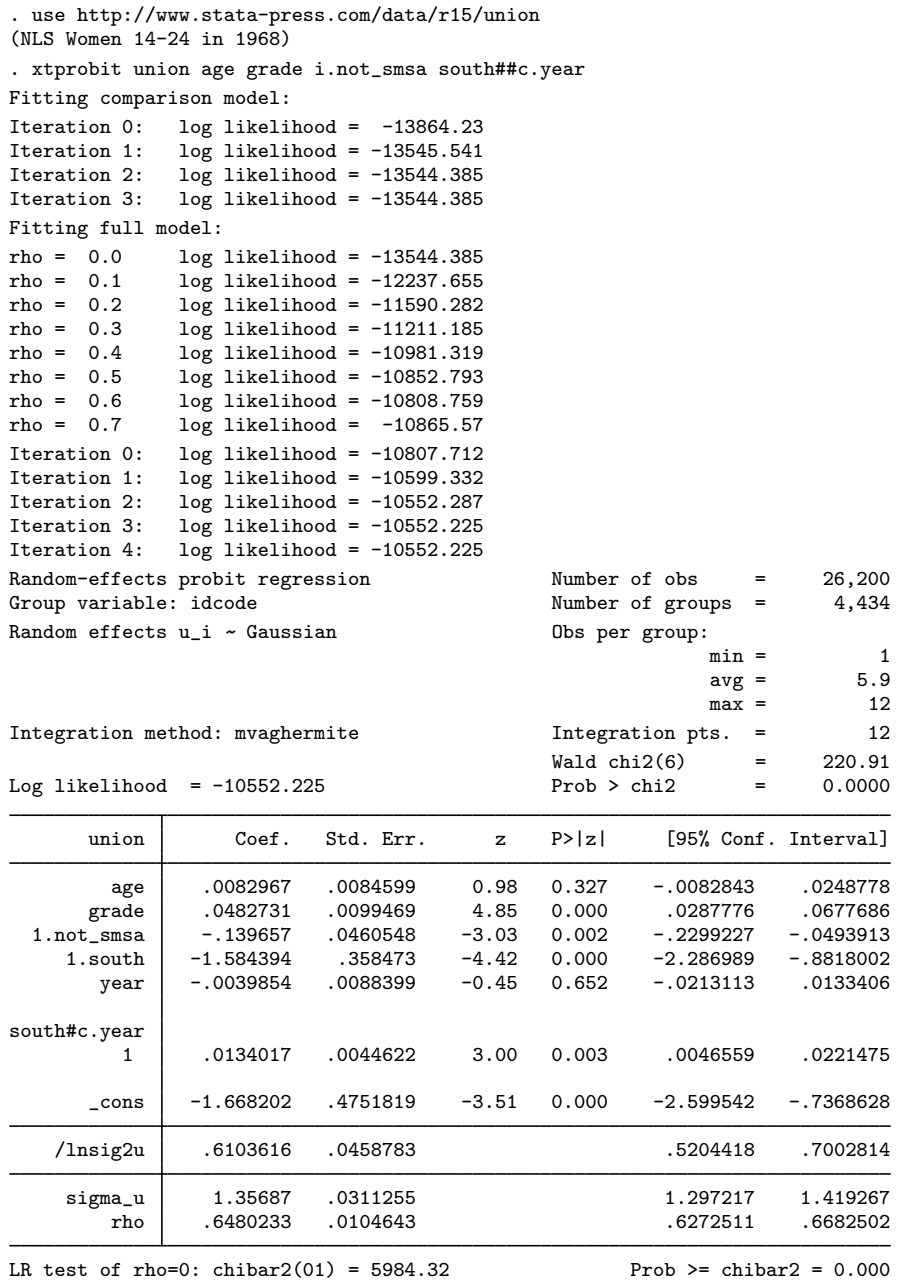

The output includes the additional panel-level variance component, which is parameterized as the log of the variance  $ln(\sigma_\nu^2)$  (labeled lnsig2u in the output). The standard deviation  $\sigma_\nu$  is also included in the output (labeled sigma\_u) together with  $\rho$  (labeled rho), where

$$
\rho = \frac{\sigma_{\nu}^2}{\sigma_{\nu}^2 + 1}
$$

which is the proportion of the total variance contributed by the panel-level variance component.

When rho is zero, the panel-level variance component is unimportant, and the panel estimator is not different from the pooled estimator. A likelihood-ratio test of this is included at the bottom of the output. This test formally compares the pooled estimator (probit) with the panel estimator.

 $\blacktriangleleft$ 

### <span id="page-7-0"></span>□ Technical note

The random-effects model is calculated using quadrature, which is an approximation whose accuracy depends partially on the number of integration points used. We can use the quadchk command to see if changing the number of integration points affects the results. If the results change, the quadrature approximation is not accurate given the number of integration points. Try increasing the number of integration points using the intpoints() option and run quadchk again. Do not attempt to interpret the results of estimates when the coefficients reported by quadchk differ substantially.

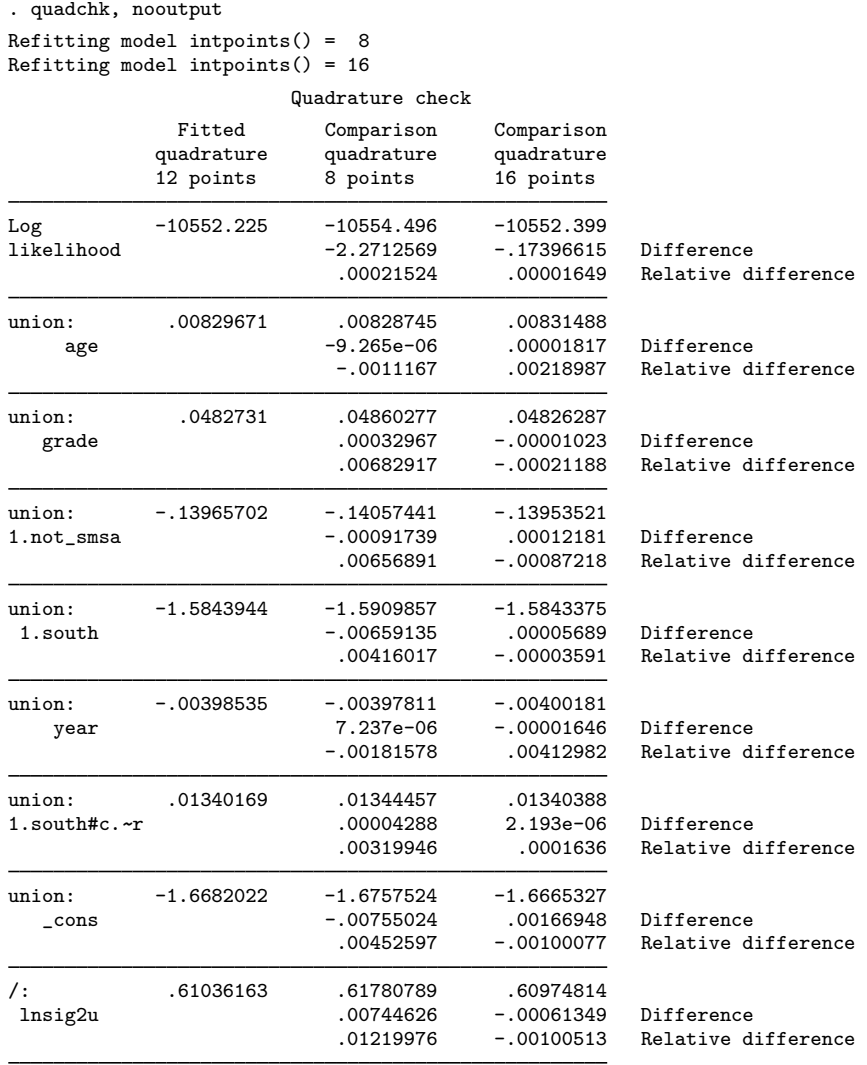

The results obtained for 12 quadrature points were closer to the results for 16 points than to the results for eight points. Although the relative and absolute differences are a bit larger than we would like, they are not large. We can increase the number of quadrature points with the intpoints() option; if we choose intpoints(20) and do another quadchk we will get acceptable results, with relative differences around 0.01%.

This is not the case if we use nonadaptive quadrature. Then the results we obtain are

```
. xtprobit union age grade i.not_smsa south##c.year, intmethod(ghermite)
Fitting comparison model:
Iteration 0: log likelihood = -13864.23<br>Iteration 1: log likelihood = -13545.541
Iteration 1: log likelihood = -13545.541<br>Iteration 2: log likelihood = -13544.385
Iteration 2: log likelihood = -13544.385<br>Iteration 3: log likelihood = -13544.385
               log likelihood = -13544.385Fitting full model:
rho = 0.0 log likelihood = -13544.385<br>rho = 0.1 log likelihood = -12237.655
rho = 0.1 log likelihood = -12237.655<br>rho = 0.2 log likelihood = -11590.282
rho = 0.2 log likelihood = -11590.282
rho = 0.3 log likelihood = -11211.185<br>rho = 0.4 log likelihood = -10981.319
               log likelihood = -10981.319rho = 0.5 log likelihood = -10852.793
rho = 0.6 log likelihood = -10808.759<br>rho = 0.7 log likelihood = -10865.57
               log likelihood = -10865.57Iteration 0: log likelihood = -10808.759
Iteration 1: log likelihood = -10594.349
Iteration 2: log likelihood = -10560.913<br>Iteration 3: log likelihood = -10560.876
               log likelihood = -10560.876Iteration 4: log likelihood = -10560.876
Random-effects probit regression Mumber of obs = 26,200<br>Group variable: idcode Mumber of groups = 4,434
Group variable: idcode
Random effects u_i ~ Gaussian
                                                   Obs per group:
                                                                 min = 1avg = 5.9max = 12
Integration method: ghermite \qquad \qquad Integration pts. = 12
                                                   Wald chi2(6) = 218.99<br>Prob > chi2 = 0.0000
Log likelihood = -10560.876union Coef. Std. Err. z P>|z| [95%, Conf. Interval]
         age .0093488 .0083385 1.12 0.262 -.0069945 .025692<br>ade .0488014 .0101168 4.82 0.000 .0289728 .06863
       grade .0488014 .0101168 4.82 0.000 .0289728 .06863
  1.not_smsa | -.1364862 .0462831 -2.95 0.003 -.2271995 -.045773
     1.south -1.592711 .3576715 -4.45 0.000 -2.293734 -.8916877
        year | -.0053723 .0087219 -0.62 0.538 -.0224668 .0117223
south#c.year
           1 .0136764 .0044532 3.07 0.002 .0049482 .0224046
       _cons -1.575539 .4639881 -3.40 0.001 -2.484939 -.6661388
    /lnsig2u .5615976 .0432021 .476923 .6462722
     sigma_u 1.324187 .0286038 1.269295 1.381453
          rho .6368221 .0099918 .617021 .6561699
LR test of rho=0: chibar2(01) = 5967.02 Prob >= chibar2 = 0.000
```
We now check the stability of the quadrature technique for this nonadaptive quadrature model. We expect it to be less stable.

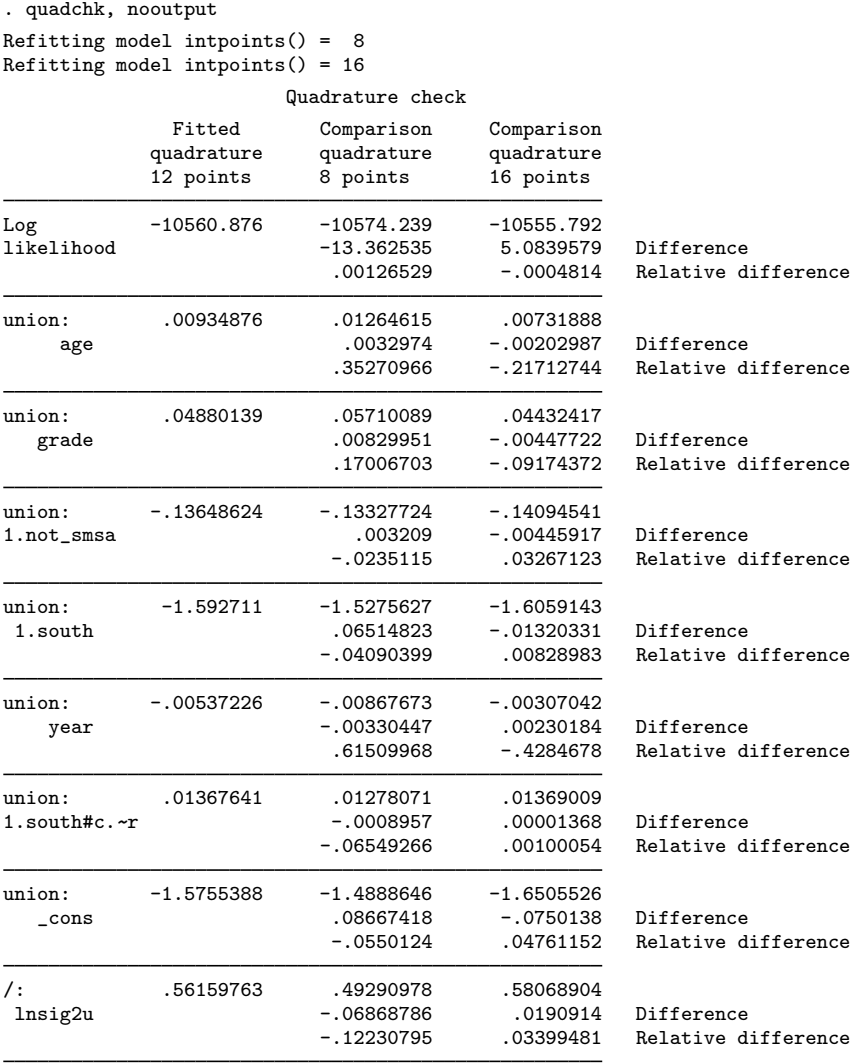

Once again, the results obtained for 12 quadrature points were closer to the results for 16 points than to the results for eight points. However, here the convergence point seems to be sensitive to the number of quadrature points, so we should not trust these results. We should increase the number of quadrature points with the intpoints() option and then use quadchk again. We should not use the results of a random-effects specification when there is evidence that the numeric technique for calculating the model is not stable (as shown by quadchk).

Generally, the relative differences in the coefficients should not change by more than 1% if the quadrature technique is stable. See  $[XT]$  [quadchk](http://www.stata.com/manuals/xtquadchk.pdf#xtquadchk) for details. Increasing the number of quadrature points can often improve the stability, and for models with high rho we may need many. We can also switch between adaptive and nonadaptive quadrature. As a rule, adaptive quadrature, which is the default integration method, is much more flexible and robust.

Because the xtprobit, re likelihood function is calculated by Gauss–Hermite quadrature, on large problems the computations can be slow. Computation time is roughly proportional to the number of points used for the quadrature.

 $\Box$ 

#### Example 2: Equal-correlation model

As an alternative to the random-effects specification, we can fit an equal-correlation probit model:

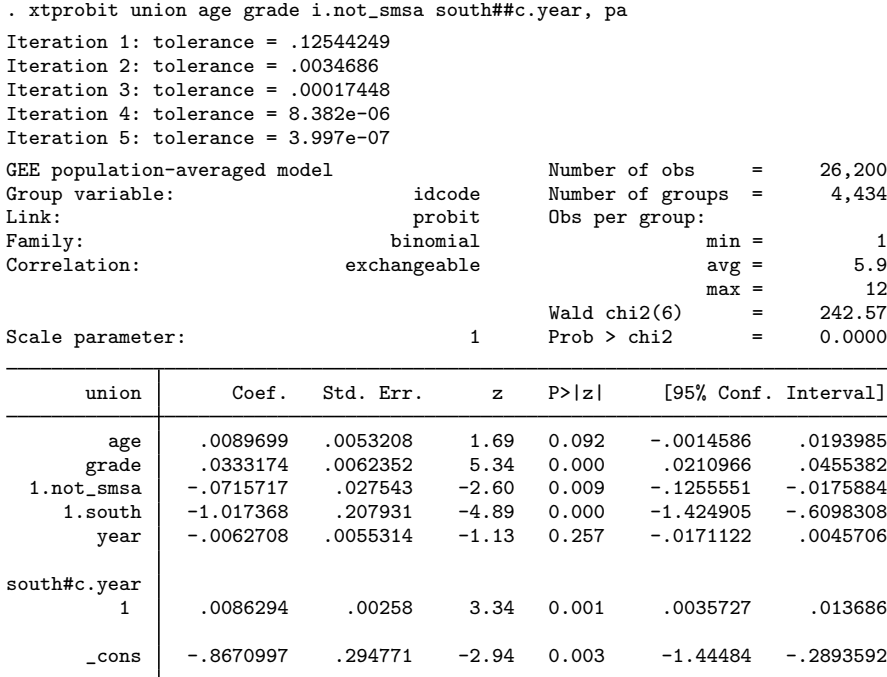

Example 3: Population-averaged model

In [example 3](http://www.stata.com/manuals/rprobit.pdf#rprobitRemarksandexamplesex3_probit) of  $[R]$  [probit](http://www.stata.com/manuals/rprobit.pdf#rprobit), we showed the above results and compared them with probit, vce(cluster id). xtprobit with the pa option allows a vce(robust) option, so we can obtain the population-averaged probit estimator with the robust variance calculation by typing

 $\triangleleft$ 

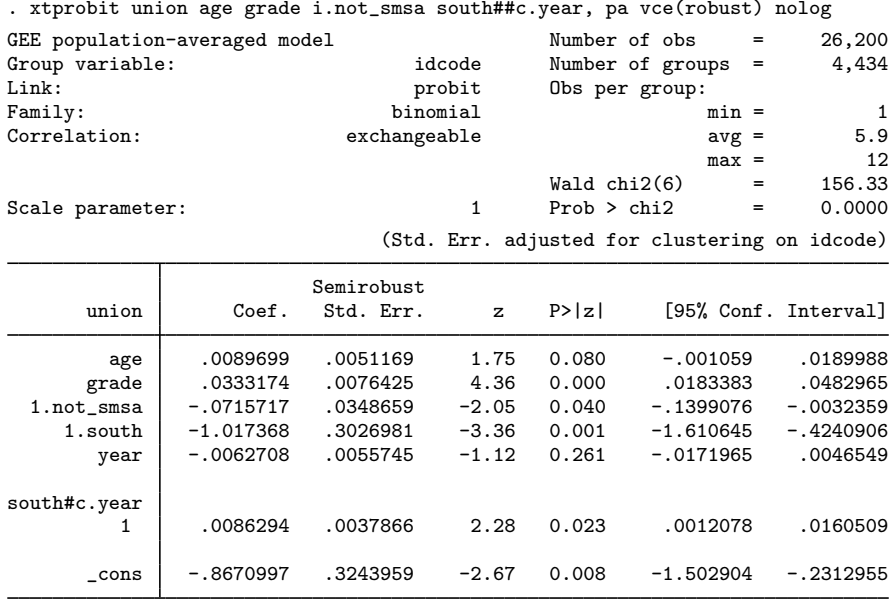

These standard errors are similar to those shown for probit, vce(cluster id) in [R] [probit](http://www.stata.com/manuals/rprobit.pdf#rprobit).

◁

#### Example 4: Random-effects model with stable quadrature

In a [previous example,](#page-7-0) we showed how quadchk indicated that the quadrature technique was numerically unstable. Here we present an example in which the quadrature is stable.

In this example, we have (synthetic) data on whether workers complain to managers at fast-food restaurants. The covariates are age (in years of the worker), grade (years of schooling completed by the worker), south (equal to 1 if the restaurant is located in the South), tenure (the number of years spent on the job by the worker), gender (of the worker), race (of the worker), income (in thousands of dollars by the restaurant), genderm (gender of the manager), burger (equal to 1 if the restaurant specializes in hamburgers), and chicken (equal to 1 if the restaurant specializes in chicken). The model is given by

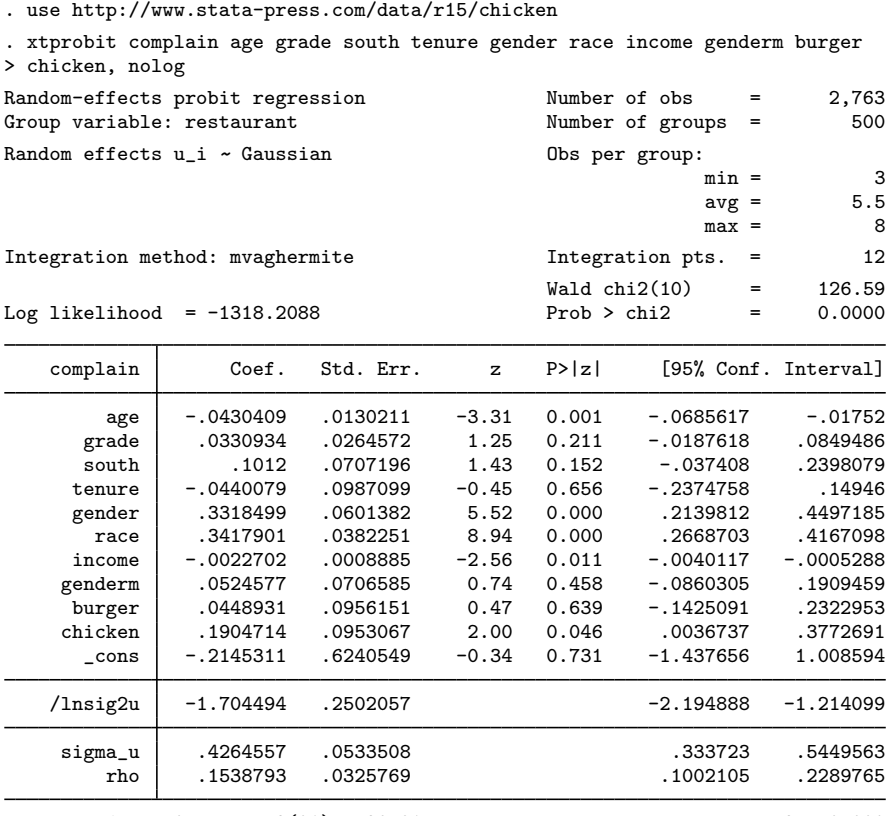

LR test of rho=0: chibar2(01) = 29.91 Prob >= chibar2 =  $0.000$ 

Again we would like to check the stability of the quadrature technique of the model before interpreting the results. Given the estimate of  $\rho$  and the small size of the panels (between 3 and 8), we should find that the quadrature technique is numerically stable.

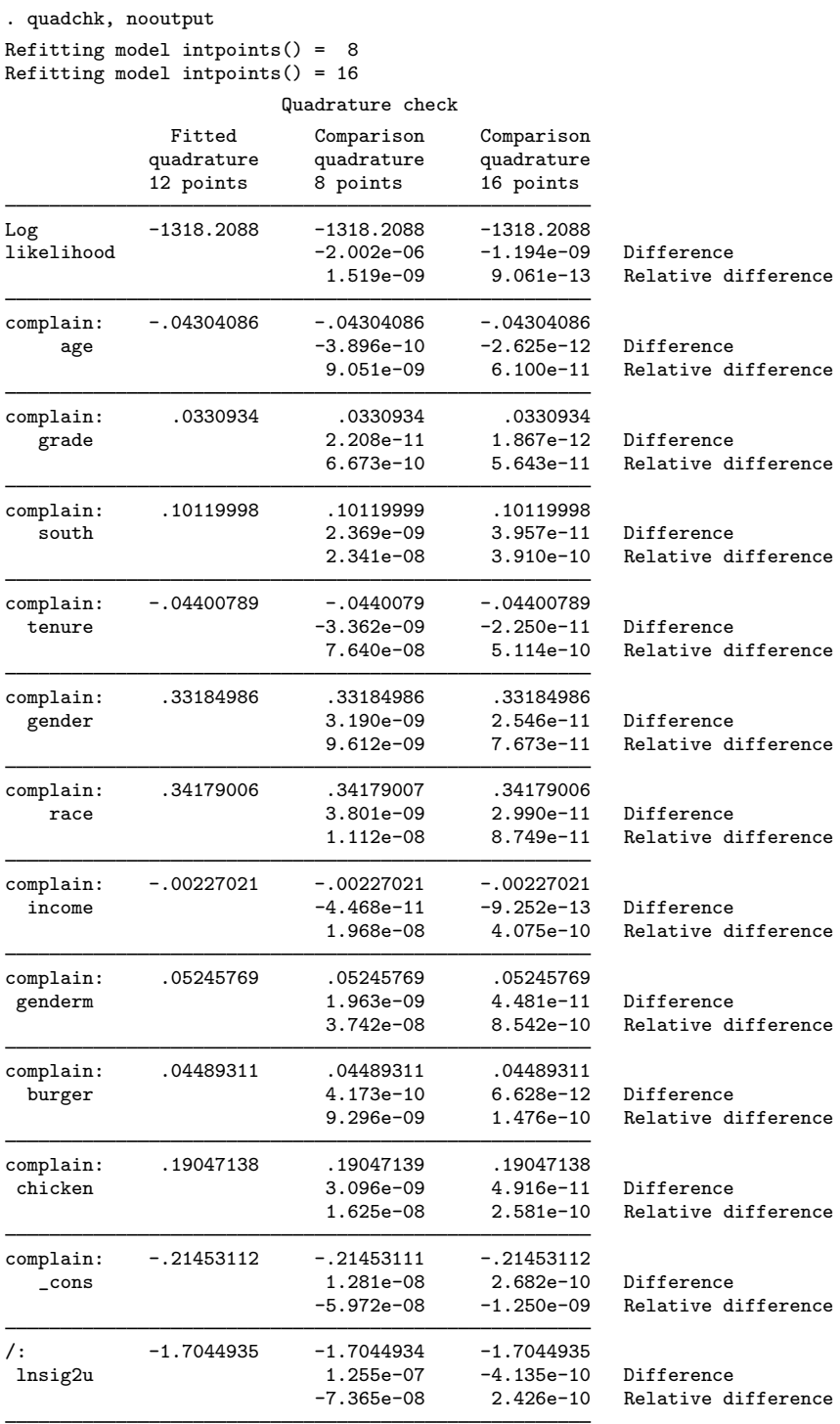

The relative and absolute differences are all small between the default 12 quadrature points and the result with 16 points. We do not have any coefficients that have a large difference between the default 12 quadrature points and eight quadrature points.

We conclude that the quadrature technique is stable. Because the differences here are so small, we would plan on using and interpreting these results rather than trying to rerun with more quadrature points.

## <span id="page-14-0"></span>**Stored results**

xtprobit, re stores the following in e():

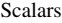

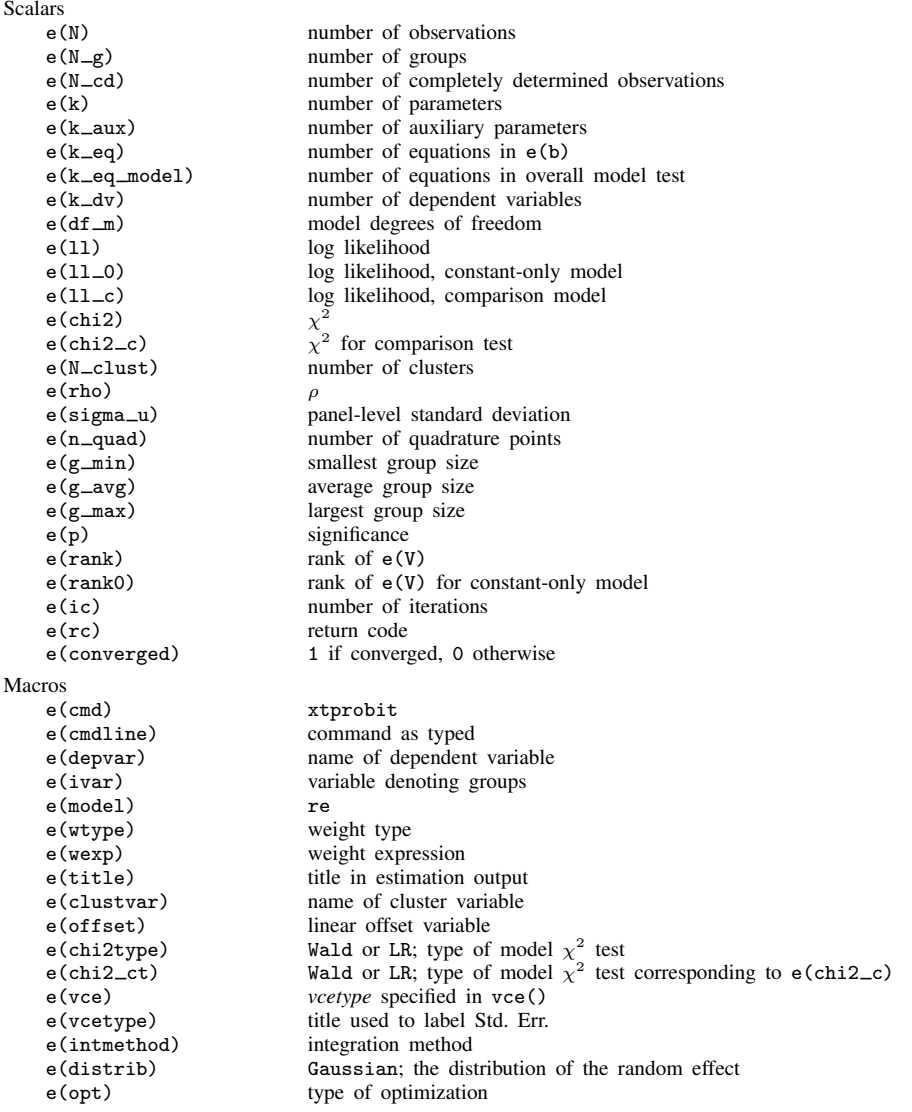

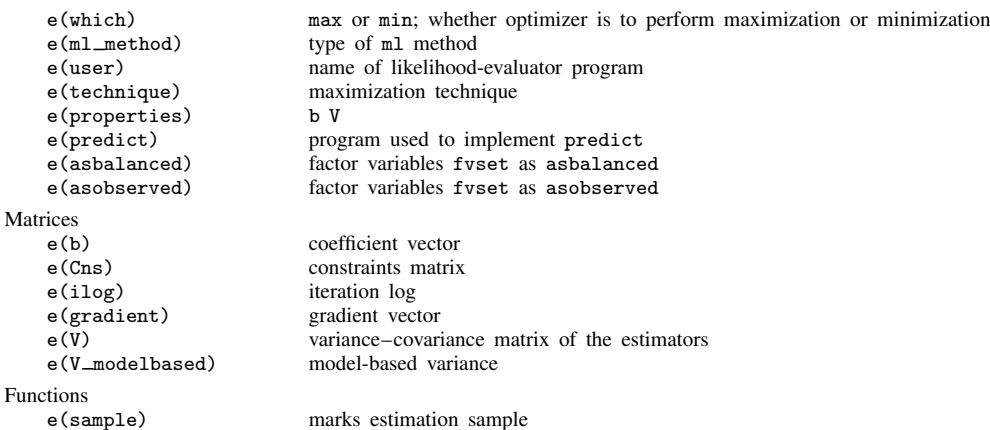

## xtprobit, pa stores the following in e():

Scalars

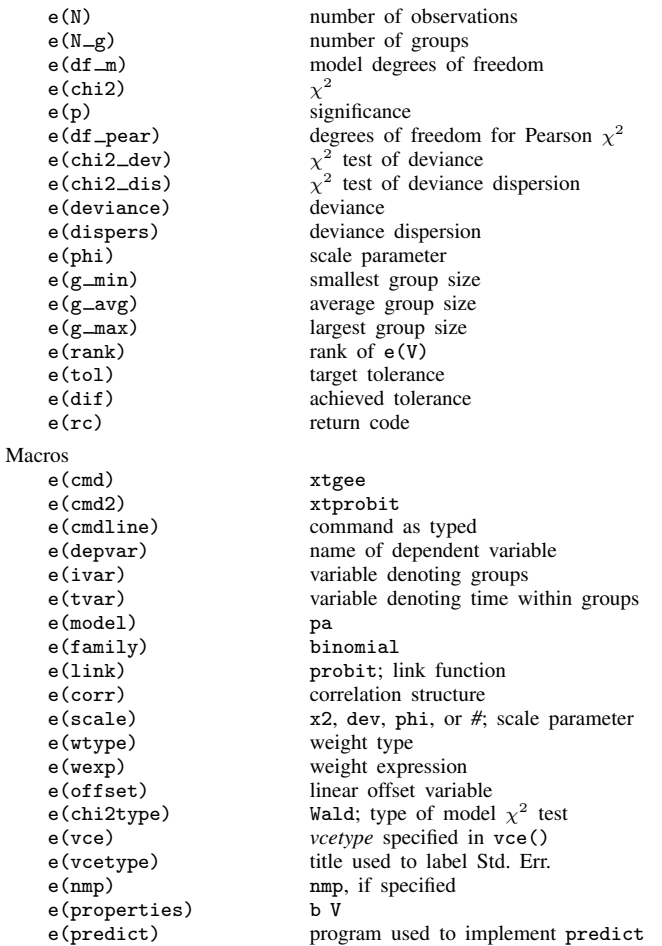

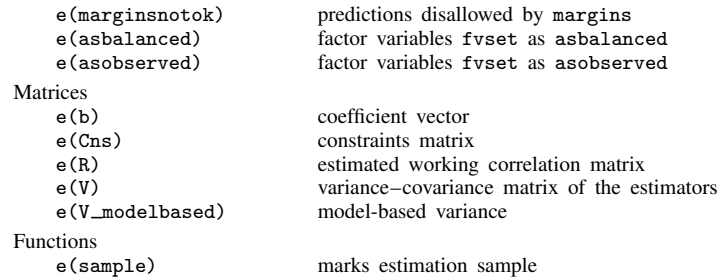

## <span id="page-16-0"></span>**Methods and formulas**

xtprobit reports the population-averaged results obtained by using xtgee, family(binomial) link(probit) to obtain estimates.

Assuming a normal distribution,  $N(0, \sigma_{\nu}^2)$ , for the random effects  $\nu_i$ 

$$
\Pr(y_{i1},\ldots,y_{in_i}|\mathbf{x}_{i1},\ldots,\mathbf{x}_{in_i})=\int_{-\infty}^{\infty}\frac{e^{-\nu_i^2/2\sigma_{\nu}^2}}{\sqrt{2\pi}\sigma_{\nu}}\left\{\prod_{t=1}^{n_i}F(y_{it},\mathbf{x}_{it}\boldsymbol{\beta}+\nu_i)\right\}d\nu_i
$$

where

$$
F(y, z) = \begin{cases} \Phi(z) & \text{if } y \neq 0\\ 1 - \Phi(z) & \text{otherwise} \end{cases}
$$

where  $\Phi$  is the cumulative normal distribution.

The panel-level likelihood  $l_i$  is given by

$$
l_i = \int_{-\infty}^{\infty} \frac{e^{-\nu_i^2/2\sigma_{\nu}^2}}{\sqrt{2\pi}\sigma_{\nu}} \left\{ \prod_{t=1}^{n_i} F(y_{it}, \mathbf{x}_{it}\boldsymbol{\beta} + \nu_i) \right\} d\nu_i
$$

$$
\equiv \int_{-\infty}^{\infty} g(y_{it}, x_{it}, \nu_i) d\nu_i
$$

This integral can be approximated with  $M$ -point Gauss–Hermite quadrature

$$
\int_{-\infty}^{\infty} e^{-x^2} h(x) dx \approx \sum_{m=1}^{M} w_m^* h(a_m^*)
$$

This is equivalent to

$$
\int_{-\infty}^{\infty} f(x)dx \approx \sum_{m=1}^{M} w_m^* \exp\left\{(a_m^*)^2\right\} f(a_m^*)
$$

where the  $w_m^*$  denote the quadrature weights and the  $a_m^*$  denote the quadrature abscissas. The log likelihood,  $L$ , is the sum of the logs of the panel-level likelihoods  $l_i$ .

The default approximation of the log likelihood is by adaptive Gauss–Hermite quadrature, which approximates the panel-level likelihood with

$$
l_i \approx \sqrt{2}\hat{\sigma}_i \sum_{m=1}^M w_m^* \exp\left\{ (a_m^*)^2 \right\} g(y_{it}, x_{it}, \sqrt{2}\hat{\sigma}_i a_m^* + \hat{\mu}_i)
$$

where  $\hat{\sigma}_i$  and  $\hat{\mu}_i$  are the adaptive parameters for panel i. Therefore, with the definition of  $g(y_{it}, x_{it}, \nu_i)$ , the total log likelihood is approximated by

$$
L \approx \sum_{i=1}^{n} w_i \log \left[ \sqrt{2} \hat{\sigma}_i \sum_{m=1}^{M} w_m^* \exp\left\{ (a_m^*)^2 \right\} \frac{\exp\left\{ - (\sqrt{2} \hat{\sigma}_i a_m^* + \hat{\mu}_i)^2 / 2 \sigma_{\nu}^2 \right\}}{\sqrt{2 \pi} \sigma_{\nu}}
$$

$$
\prod_{t=1}^{n_i} F(y_{it}, x_{it} \beta + \sqrt{2} \hat{\sigma}_i a_m^* + \hat{\mu}_i) \right]
$$

where  $w_i$  is the user-specified weight for panel i; if no weights are specified,  $w_i = 1$ .

The default method of adaptive Gauss–Hermite quadrature is to calculate the posterior mean and variance and use those parameters for  $\hat{\mu}_i$  and  $\hat{\sigma}_i$  by following the method of [Naylor and Smith](#page-18-2) [\(1982](#page-18-2)), further discussed in [Skrondal and Rabe-Hesketh](#page-18-3) ([2004\)](#page-18-3). We start with  $\hat{\sigma}_{i,0} = 1$  and  $\hat{\mu}_{i,0} = 0$ , and the posterior means and variances are updated in the kth iteration. That is, at the kth iteration of the optimization for  $l_i$ , we use

$$
l_{i,k} \approx \sum_{m=1}^{M} \sqrt{2} \hat{\sigma}_{i,k-1} w_m^* \exp\{a_m^*\}^2 g(y_{it}, x_{it}, \sqrt{2} \hat{\sigma}_{i,k-1} a_m^* + \hat{\mu}_{i,k-1})
$$

Letting

$$
\tau_{i,m,k-1} = \sqrt{2}\widehat{\sigma}_{i,k-1}a_m^* + \widehat{\mu}_{i,k-1}
$$

$$
\widehat{\mu}_{i,k} = \sum_{m=1}^{M} (\tau_{i,m,k-1}) \frac{\sqrt{2\widehat{\sigma}_{i,k-1}w_m^* \exp{\{(a_m^*)^2\}}g(y_{it}, x_{it}, \tau_{i,m,k-1})}}{l_{i,k}}
$$

and

$$
\widehat{\sigma}_{i,k} = \sum_{m=1}^{M} (\tau_{i,m,k-1})^2 \frac{\sqrt{2\widehat{\sigma}_{i,k-1}w_m^* \exp\{(a_m^*)^2\}g(y_{it}, x_{it}, \tau_{i,m,k-1})}{l_{i,k}} - (\widehat{\mu}_{i,k})^2
$$

and this is repeated until  $\hat{\mu}_{i,k}$  and  $\hat{\sigma}_{i,k}$  have converged for this iteration of the maximization algorithm. This adaptation is applied on every iteration until the log-likelihood change from the preceding iteration is less than a relative difference of 1e–6; after this, the quadrature parameters are fixed.

The log likelihood can also be calculated by nonadaptive Gauss–Hermite quadrature, the intmethod(ghermite) option, where  $\rho = \sigma_{\nu}^2/(\sigma_{\nu}^2+1)$ :

$$
L = \sum_{i=1}^{n} w_i \log \left\{ \Pr(y_{i1}, \dots, y_{in_i} | \mathbf{x}_{i1}, \dots, \mathbf{x}_{in_i}) \right\}
$$
  

$$
\approx \sum_{i=1}^{n} w_i \log \left[ \frac{1}{\sqrt{\pi}} \sum_{m=1}^{M} w_m^* \prod_{t=1}^{n_i} F \left\{ y_{it}, \mathbf{x}_{it} \beta + a_m^* \left( \frac{2\rho}{1-\rho} \right)^{1/2} \right\} \right]
$$

Both quadrature formulas require that the integrated function be well approximated by a polynomial of degree equal to the number of quadrature points. The number of periods (panel size) can affect whether

$$
\prod_{t=1}^{n_i} F(y_{it}, \mathbf{x}_{it} \boldsymbol{\beta} + \nu_i)
$$

is well approximated by a polynomial. As panel size and  $\rho$  increase, the quadrature approximation can become less accurate. For large  $\rho$ , the random-effects model can also become unidentified. Adaptive quadrature gives better results for correlated data and large panels than nonadaptive quadrature; however, we recommend that you use the [quadchk](http://www.stata.com/manuals/xtquadchk.pdf#xtquadchk) command (see [XT] quadchk) to verify the quadrature approximation used in this command, whichever approximation you choose.

#### <span id="page-18-1"></span>**xtprobit, re and the robust VCE estimator**

Specifying vce(robust) or vce(cluster *clustvar*) causes the Huber/White/sandwich VCE estimator to be calculated for the coefficients estimated in this regression. See  $[P]$  *[robust](http://www.stata.com/manuals/p_robust.pdf#p_robust), particularly* [Introduction](http://www.stata.com/manuals/p_robust.pdf#p_robustRemarksandexamplesIntroduction) and [Methods and formulas](http://www.stata.com/manuals/p_robust.pdf#p_robustMethodsandformulas). [Wooldridge](#page-19-1) ([2016](#page-19-1)) and [Arellano](#page-18-4) [\(2003](#page-18-4)) discuss this application of the Huber/White/sandwich VCE estimator. As discussed by [Wooldridge](#page-19-1) [\(2016\)](#page-19-1), [Stock and Wat](#page-18-5)[son](#page-18-5) ([2008\)](#page-18-5), and [Arellano](#page-18-4) [\(2003\)](#page-18-4), specifying vce(robust) is equivalent to specifying vce(cluster *panelvar*), where *panelvar* is the variable that identifies the panels.

Clustering on the panel variable produces a consistent VCE estimator when the disturbances are not identically distributed over the panels or there is serial correlation in  $\epsilon_{it}$ .

The cluster–robust VCE estimator requires that there are many clusters and the disturbances are uncorrelated across the clusters. The panel variable must be nested within the cluster variable because of the within-panel correlation that is generally induced by the random-effects transform when there is heteroskedasticity or within-panel serial correlation in the idiosyncratic errors.

## <span id="page-18-0"></span>**References**

<span id="page-18-4"></span>Arellano, M. 2003. Panel Data Econometrics. Oxford: Oxford University Press.

- Baltagi, B. H. 2009. A Companion to Econometric Analysis of Panel Data. Chichester, UK: Wiley.
- . 2013. [Econometric Analysis of Panel Data](http://www.stata.com/bookstore/econometric-analysis-of-panel-data). 5th ed. Chichester, UK: Wiley.
- Conway, M. R. 1990. A random effects model for binary data. Biometrics 46: 317–328.
- Frechette, G. R. 2001a. [sg158: Random-effects ordered probit](http://www.stata.com/products/stb/journals/stb59.pdf). Stata Technical Bulletin 59: 23–27. Reprinted in Stata Technical Bulletin Reprints, vol. 10, pp. 261–266. College Station, TX: Stata Press.
- . 2001b. [sg158.1: Update to random-effects ordered probit.](http://www.stata.com/products/stb/journals/stb61.pdf) Stata Technical Bulletin 61: 12. Reprinted in Stata Technical Bulletin Reprints, vol. 10, pp. 266–267. College Station, TX: Stata Press.
- Guilkey, D. K., and J. L. Murphy. 1993. Estimation and testing in the random effects probit model. Journal of Econometrics 59: 301–317.
- Liang, K.-Y., and S. L. Zeger. 1986. Longitudinal data analysis using generalized linear models. Biometrika 73: 13–22.
- <span id="page-18-2"></span>Naylor, J. C., and A. F. M. Smith. 1982. Applications of a method for the efficient computation of posterior distributions. Journal of the Royal Statistical Society, Series C 31: 214–225.
- Neuhaus, J. M. 1992. Statistical methods for longitudinal and clustered designs with binary responses. Statistical Methods in Medical Research 1: 249–273.
- Neuhaus, J. M., J. D. Kalbfleisch, and W. W. Hauck. 1991. A comparison of cluster-specific and population-averaged approaches for analyzing correlated binary data. International Statistical Review 59: 25–35.
- Pendergast, J. F., S. J. Gange, M. A. Newton, M. J. Lindstrom, M. Palta, and M. R. Fisher. 1996. A survey of methods for analyzing clustered binary response data. International Statistical Review 64: 89–118.
- Plum, A. 2016. [bireprob: An estimator for bivariate random-effects probit models](http://www.stata-journal.com/article.html?article=st0426). Stata Journal 16: 96–111.
- <span id="page-18-3"></span>Skrondal, A., and S. Rabe-Hesketh. 2004. [Generalized Latent Variable Modeling: Multilevel, Longitudinal, and](http://www.stata.com/bookstore/glvm.html) [Structural Equation Models](http://www.stata.com/bookstore/glvm.html). Boca Raton, FL: Chapman & Hall/CRC.
- <span id="page-18-5"></span>Stewart, M. B. 2006. [Maximum simulated likelihood estimation of random-effects dynamic probit models with](http://www.stata-journal.com/article.html?article=st0106) [autocorrelated errors.](http://www.stata-journal.com/article.html?article=st0106) Stata Journal 6: 256–272.

Stock, J. H., and M. W. Watson. 2008. Heteroskedasticity-robust standard errors for fixed effects panel data regression. Econometrica 76: 155–174.

<span id="page-19-1"></span><span id="page-19-0"></span>Wooldridge, J. M. 2016. [Introductory Econometrics: A Modern Approach](http://www.stata.com/bookstore/introductory-econometrics/). 6th ed. Boston: Cengage.

## **Also see**

- [XT] [xtprobit postestimation](http://www.stata.com/manuals/xtxtprobitpostestimation.pdf#xtxtprobitpostestimation) Postestimation tools for xtprobit
- [XT] [quadchk](http://www.stata.com/manuals/xtquadchk.pdf#xtquadchk) Check sensitivity of quadrature approximation
- [XT] **[xtcloglog](http://www.stata.com/manuals/xtxtcloglog.pdf#xtxtcloglog)** Random-effects and population-averaged cloglog models
- [XT] **[xtgee](http://www.stata.com/manuals/xtxtgee.pdf#xtxtgee)** Fit population-averaged panel-data models by using GEE
- [XT] [xtlogit](http://www.stata.com/manuals/xtxtlogit.pdf#xtxtlogit) Fixed-effects, random-effects, and population-averaged logit models
- [XT] [xtset](http://www.stata.com/manuals/xtxtset.pdf#xtxtset) Declare data to be panel data
- [ME] **[meprobit](http://www.stata.com/manuals/memeprobit.pdf#memeprobit)** Multilevel mixed-effects probit regression
- [MI] [estimation](http://www.stata.com/manuals/miestimation.pdf#miestimation) Estimation commands for use with mi estimate
- [R] [probit](http://www.stata.com/manuals/rprobit.pdf#rprobit) Probit regression
- [U[\] 20 Estimation and postestimation commands](http://www.stata.com/manuals/u20.pdf#u20Estimationandpostestimationcommands)